Jürgen Zimmermann Gerd Beneken

## **Verteilte Komponenten und Datenbankanbindung**

Mehrstufige Architekturen mit SQLJ und Enterprise JavaBeans™ 2.0

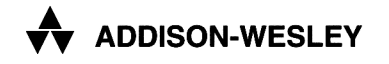

An imprint of Pearson Education

München • Boston • San Francisco • Harlow, England Don Mills, Ontario • Sydney • Mexico City Madrid • Amsterdam

## **Inhaltsverzeichnis**

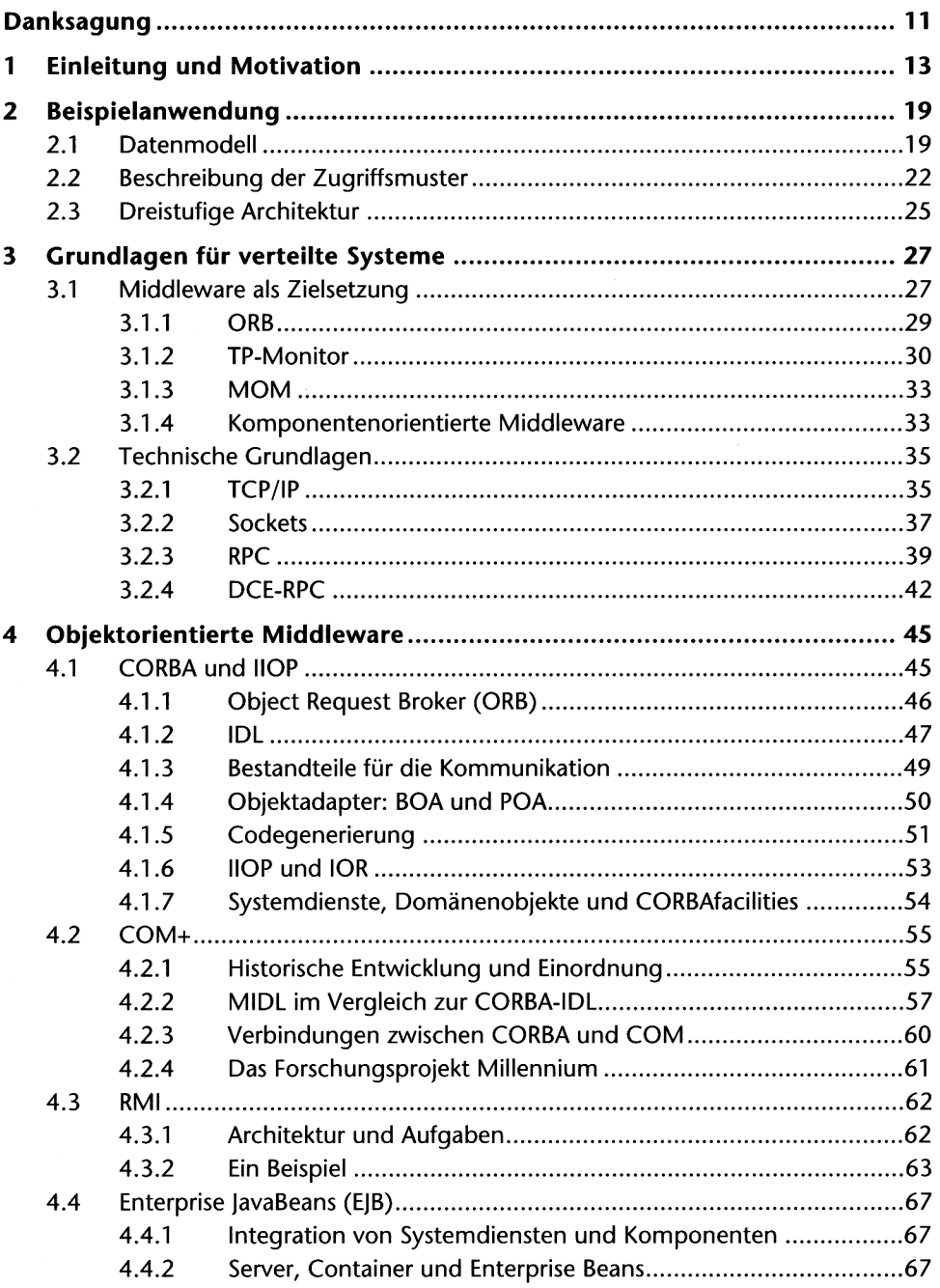

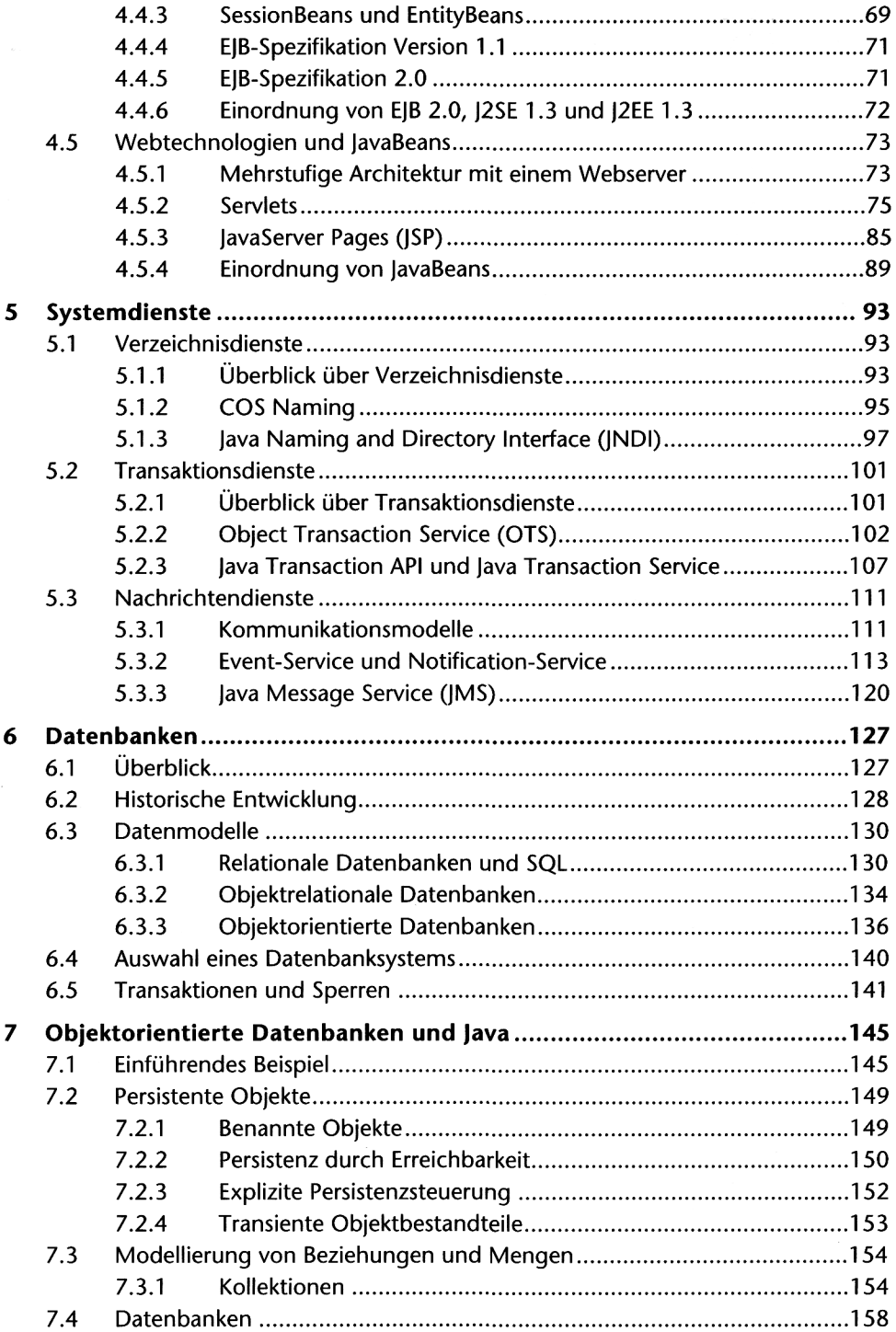

 $\ddot{\phantom{0}}$ 

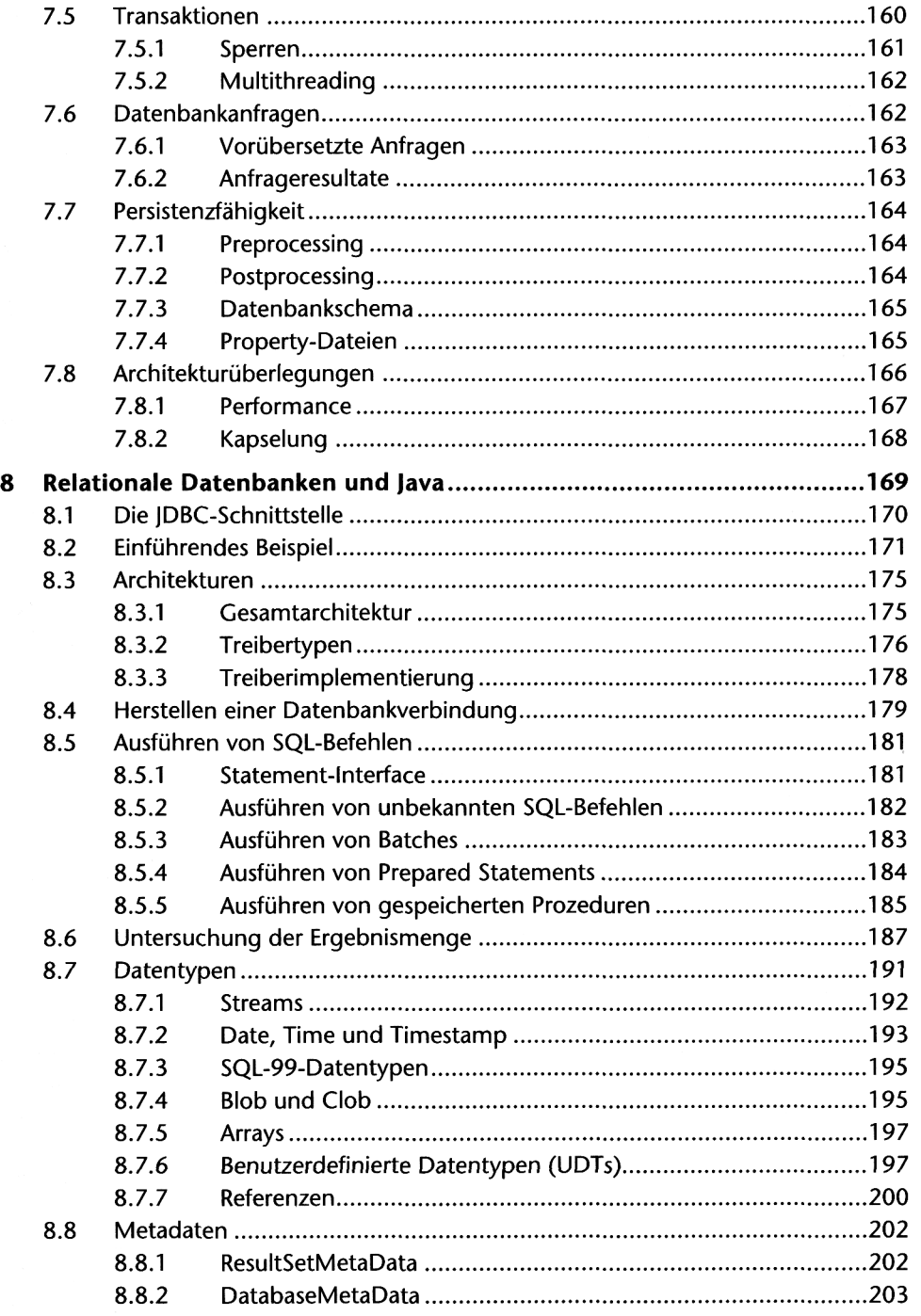

 $\tau_{\rm{max}}$  ,  $\omega$ 

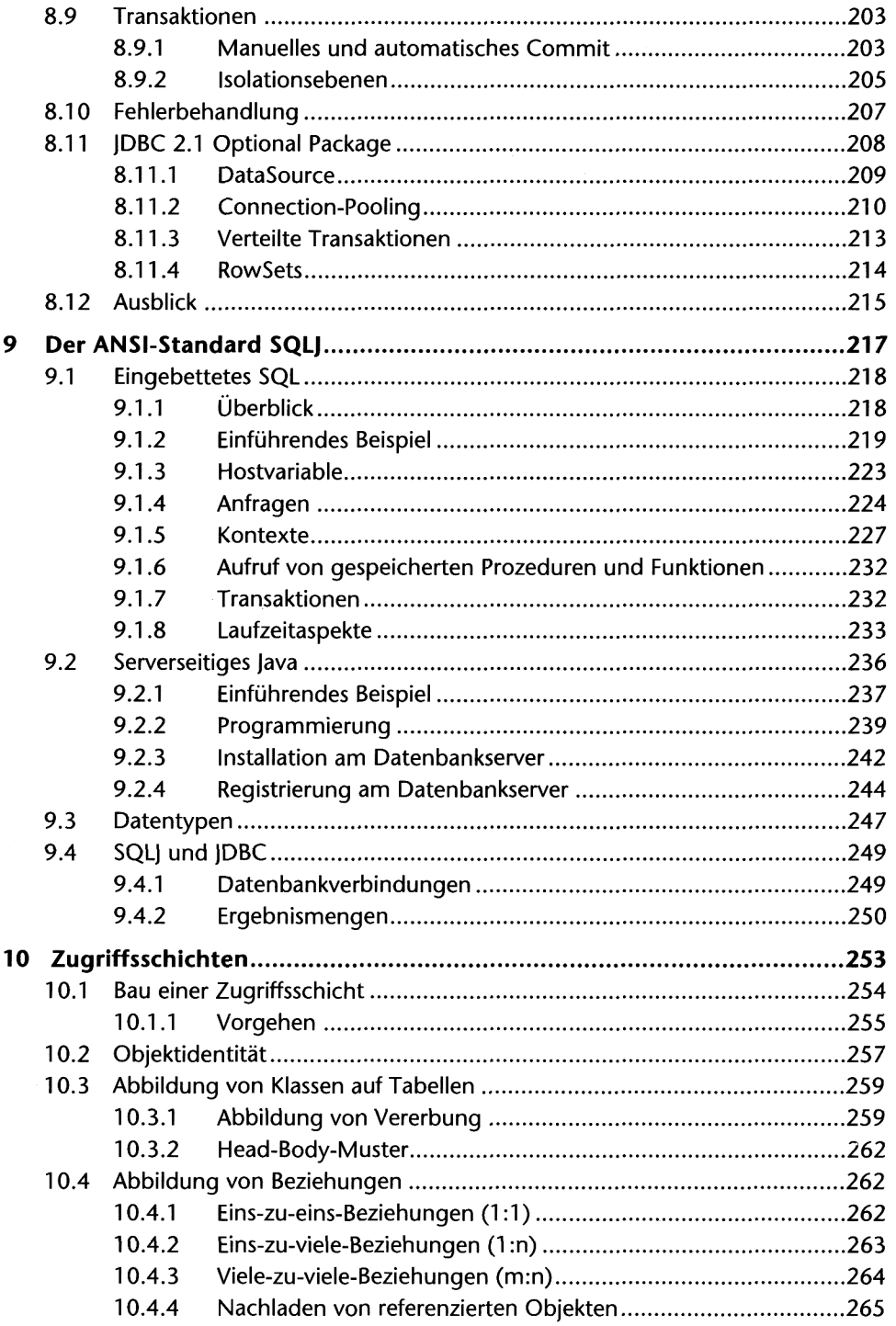

 $\ddot{\phantom{0}}$ 

 $\hat{\mathcal{A}}$ 

 $\ddot{\phantom{a}}$ 

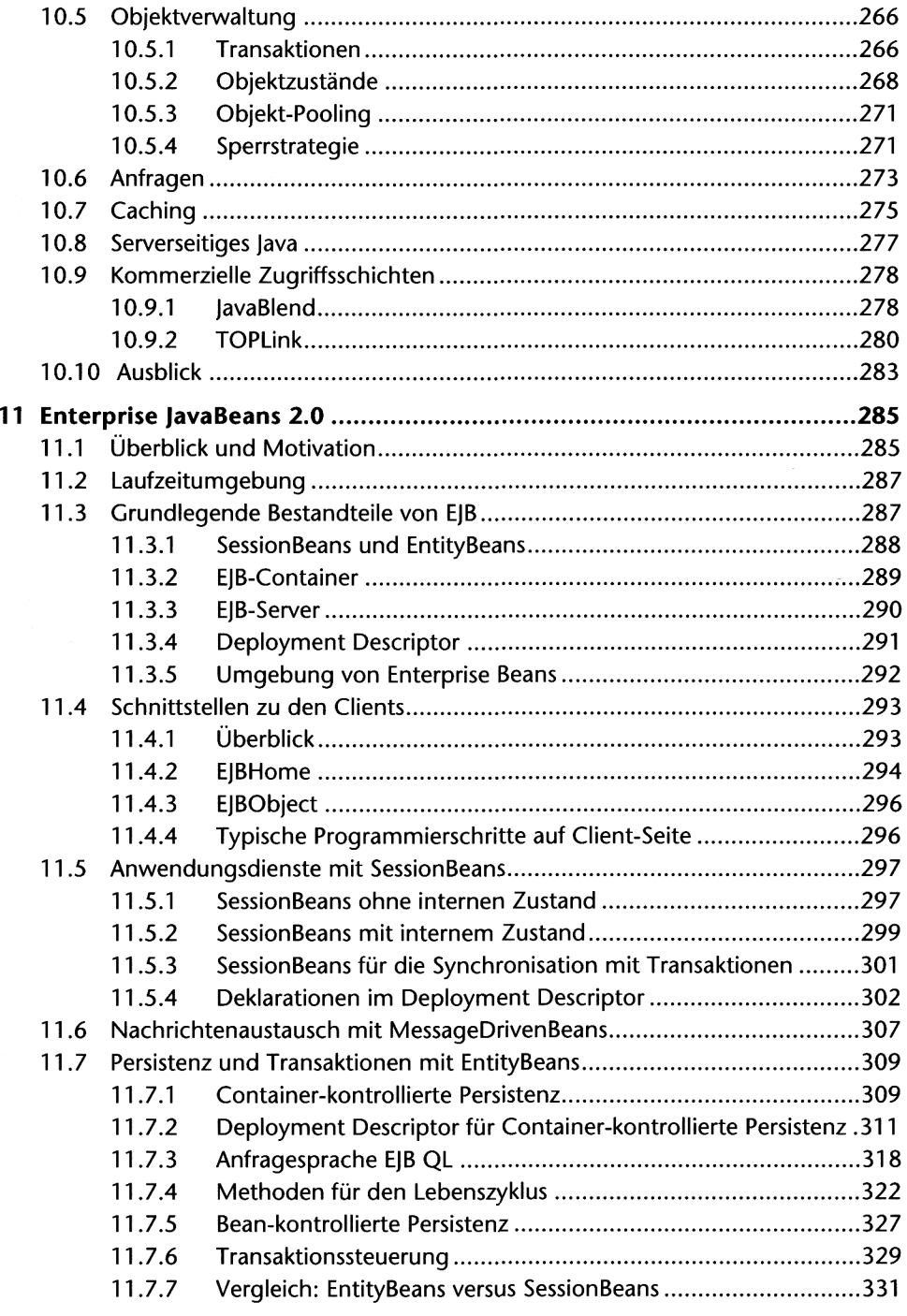

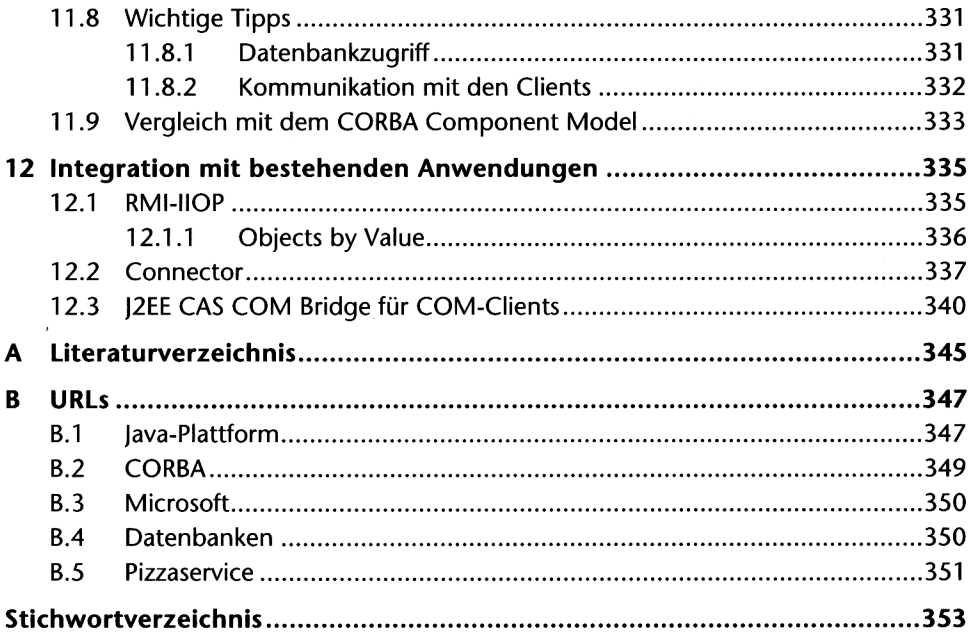